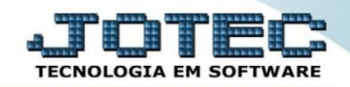

#### **PRODUÇÃO PARA REPOSIÇÃO OFEMIPCRP**

 *Explicação: A Empresa realiza produção para suprir a necessidade em estoque, ou seja, a empresa realiza a produção e mantêm o produto em estoque físico (Estoque de Segurança), se houver uma necessidade de venda o produto já estará para pronta entrega.*

## Para realizar esta rotina acesse o módulo: *Produção*

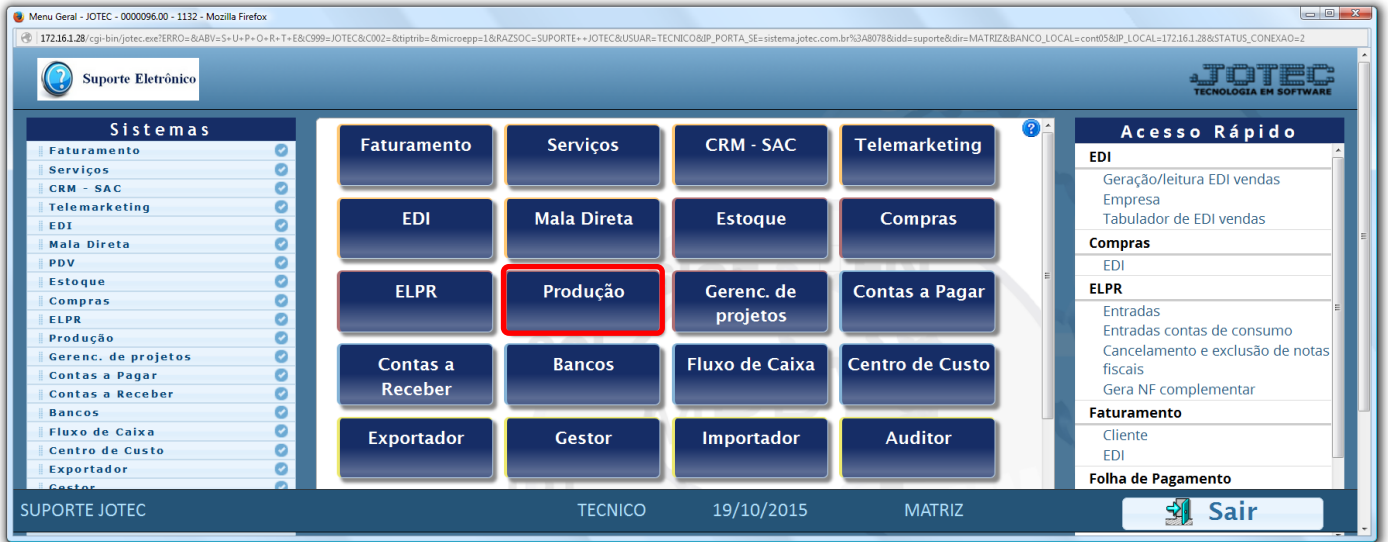

# Em seguida clique no botão: *O-Ordem de Fabricação***:**

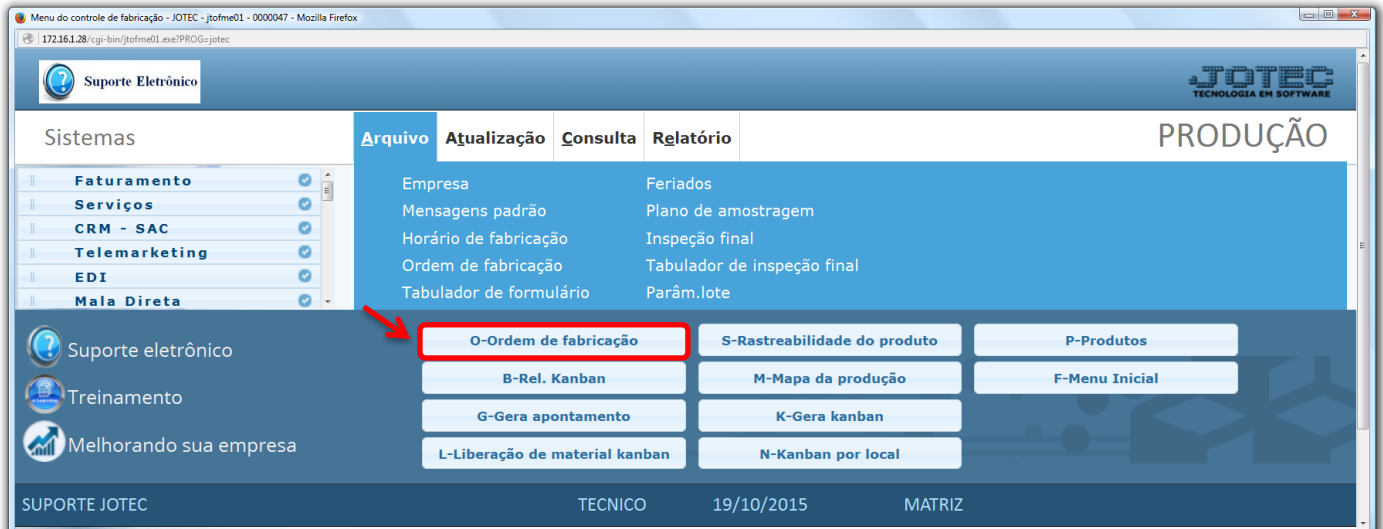

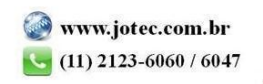

 Será apresentada a tela abaixo. No quadro **Tipo de OF** quando marcado *"Reposição"* indica que a O.F foi cadastrada diretamente no módulo: *Produção* e está sendo realizada para reposição do produto em estoque. Quando marcada *"Entrega"* indica que a O.F foi gerada pelo módulo *Faturamento*, irá indicar que a O.F está sendo realizada para entrega a determinado cliente.

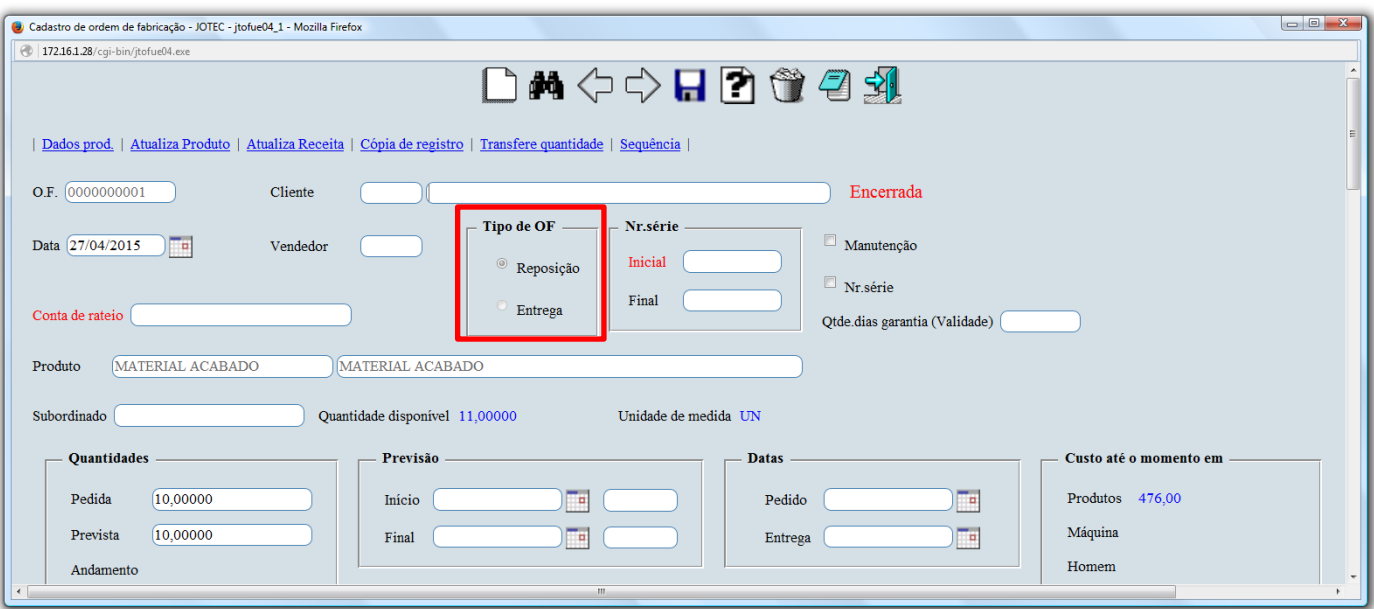

## **Reposição:**

### **Entrega:**

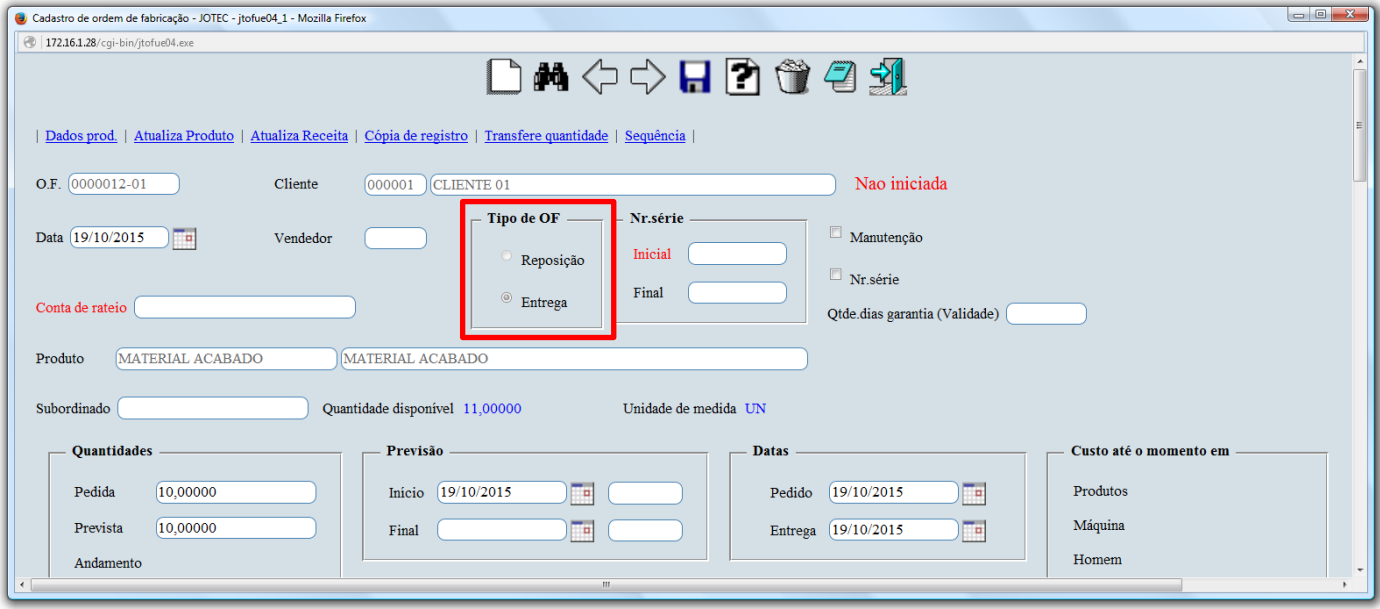

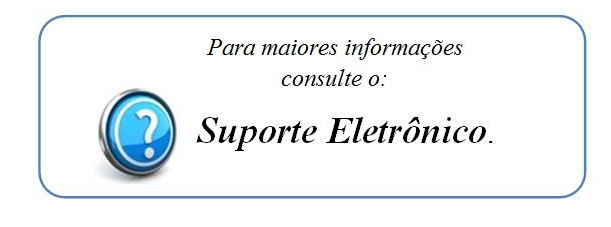

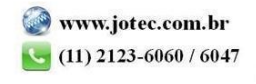